# **BGT maken met opensource GIS**

#### Gemeente Waddinxveen

Melina de Boer – Adviseur geo-informatie

25 november 2014

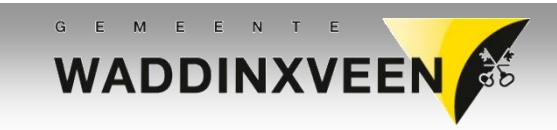

## **Feiten**

**Ongeveer** 

- 3.000 ha
- 25.000 inwoners
- 11.000 woningen
- 17.000 panden (BAG)

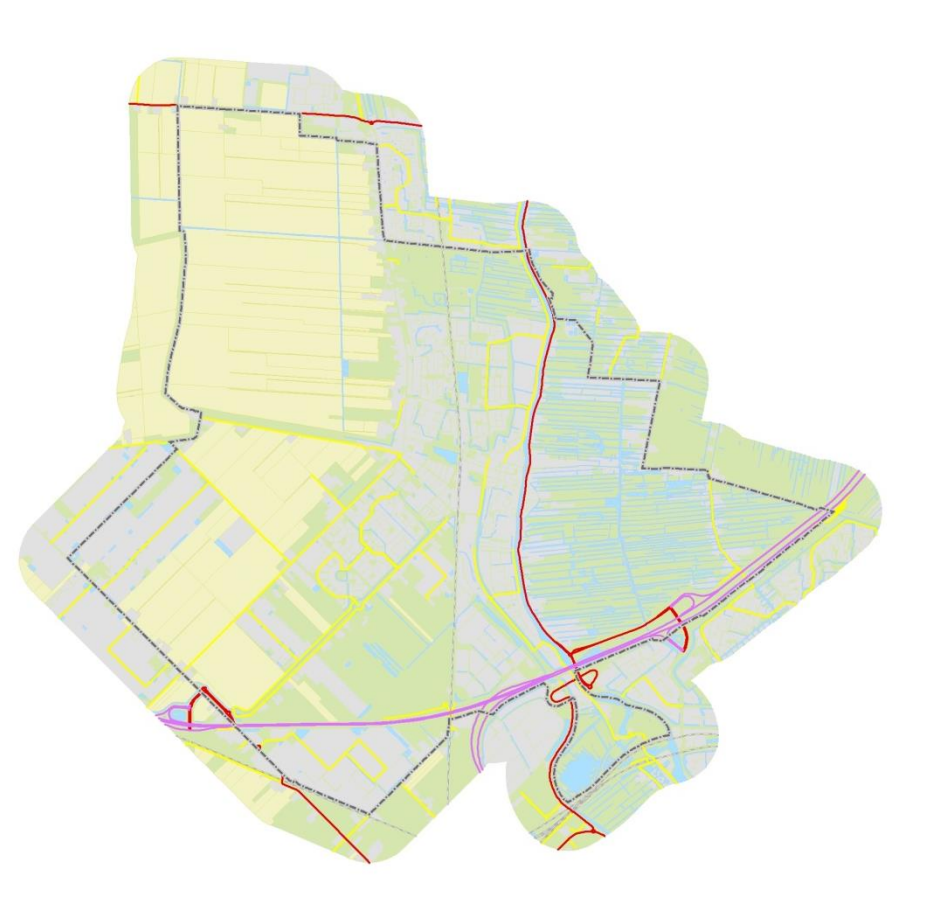

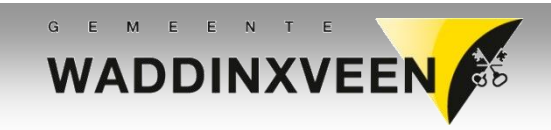

#### **De BGT-taak**

Gebiedsdekkende BGT aanleveren voor 1-1-2016

BGT-bestand moet langs de LV-BGT controle-service

Dus wat moet je? Valide initieel BGT bestand maken.

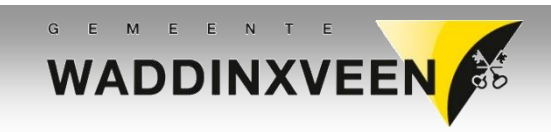

## **Geo-informatie in W'veen**

2009: structurering GBKN

2011: actualisering GBKN + vlakkenbestand

• Resultaat: BGT voorbereid bestand cf. IMGEO 2.0

2012: Aanschaf nieuw beheersysteem

2013: Inventarisaties tbv beheersysteem

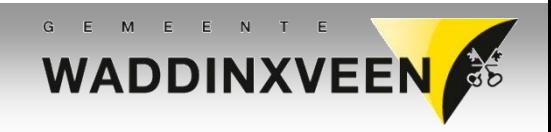

## **Standpunt W'veen**

"We gaan een initieel BGT bestand zelf maken met de middelen die we hebben"

Sluit aan bij opbouw-visie Min. IenM

"1<sup>e</sup> fase: aanleveren wat je hebt" "2<sup>e</sup> fase: aanleveren wat er in hoort"

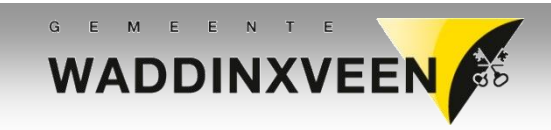

# **Wat moet er dan gebeuren?**

#### **Organisatorisch**

- Afstemming met buurbronhouders
- Beheer inregelen

#### **Technisch**

• Bestand opwerken cf. BGT|IMGeo standaarden Denk hierbij aan geometrie, topologie en classificaties, en export naar StUF-Geo IMGeo.

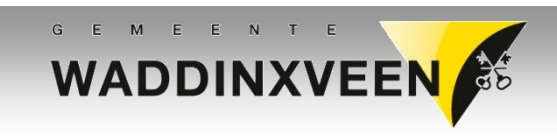

## **Benodigdheden**

**Basisgeometrie** 

BGT voorbereid vlakkenbestand (pre-BGT bestand)

GIS-software Keuze W'veen = opensource GIS: QGIS en PostGIS

Kennis Informatiemodel + Controleservice

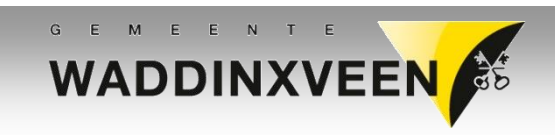

#### **pre-BGT bestand W'veen**

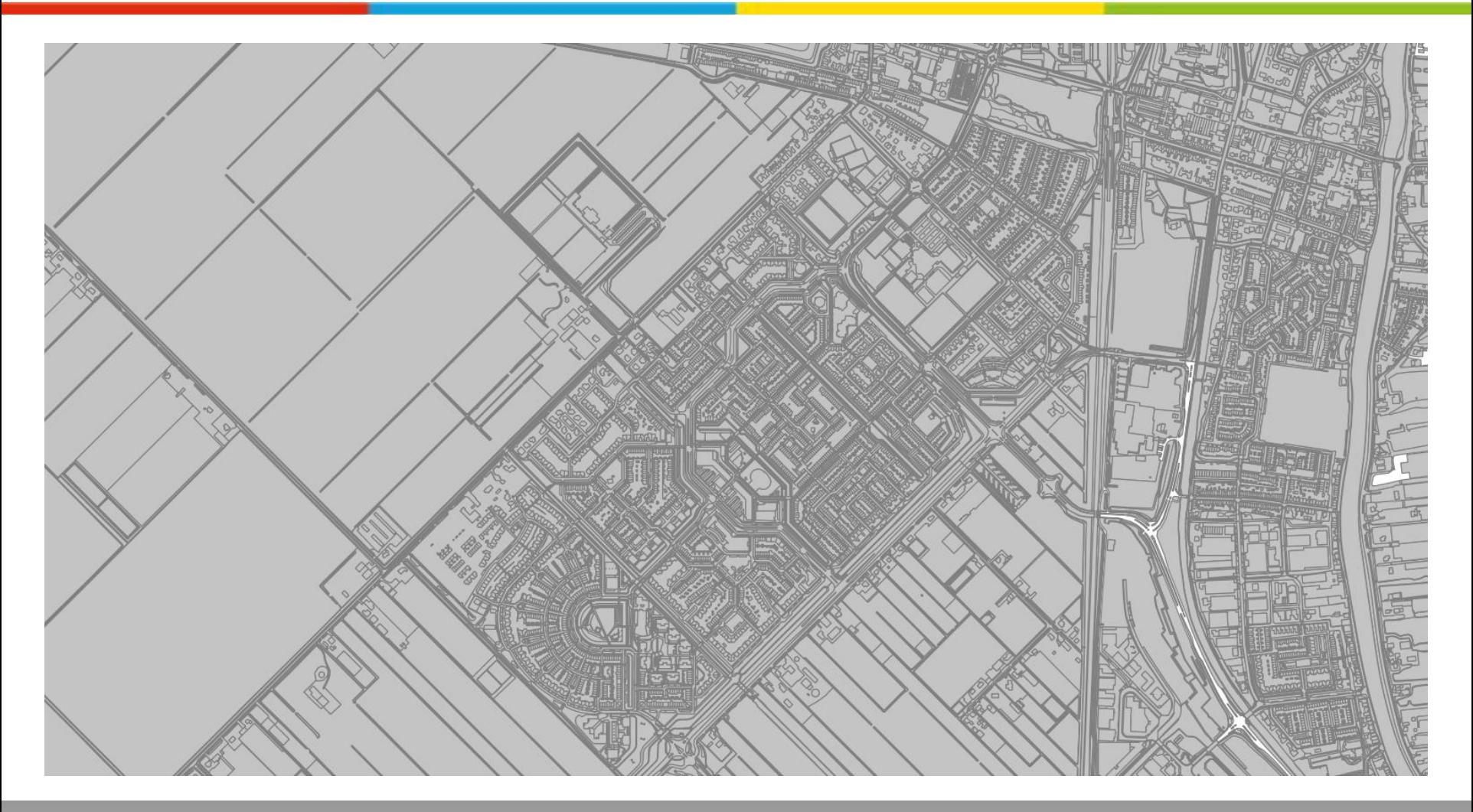

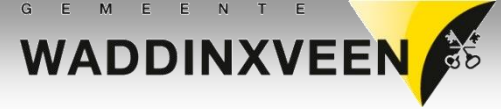

### **Check geometrie**

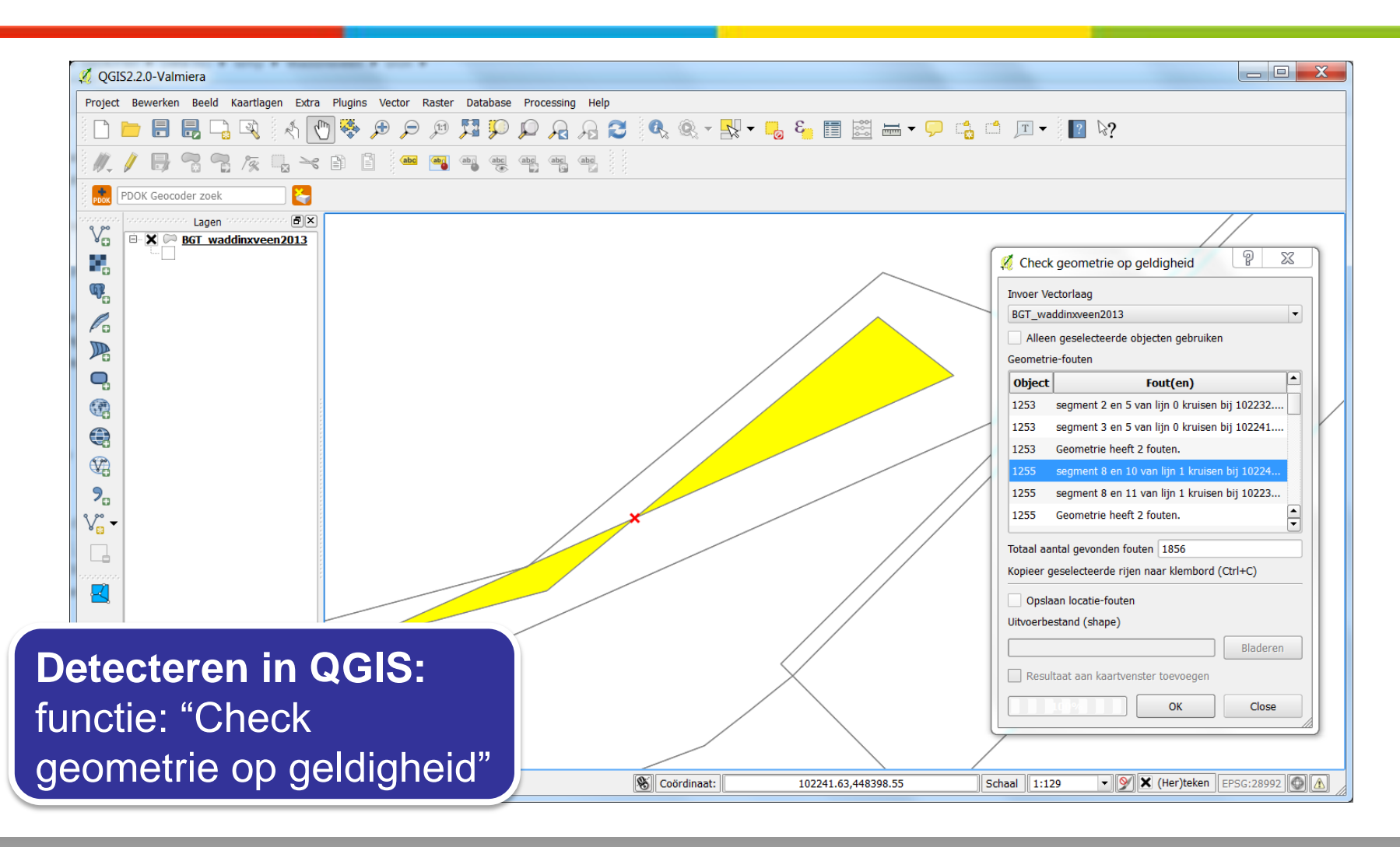

G E M E E N T E **WADDINXVEEN** 

### **Check geometrie**

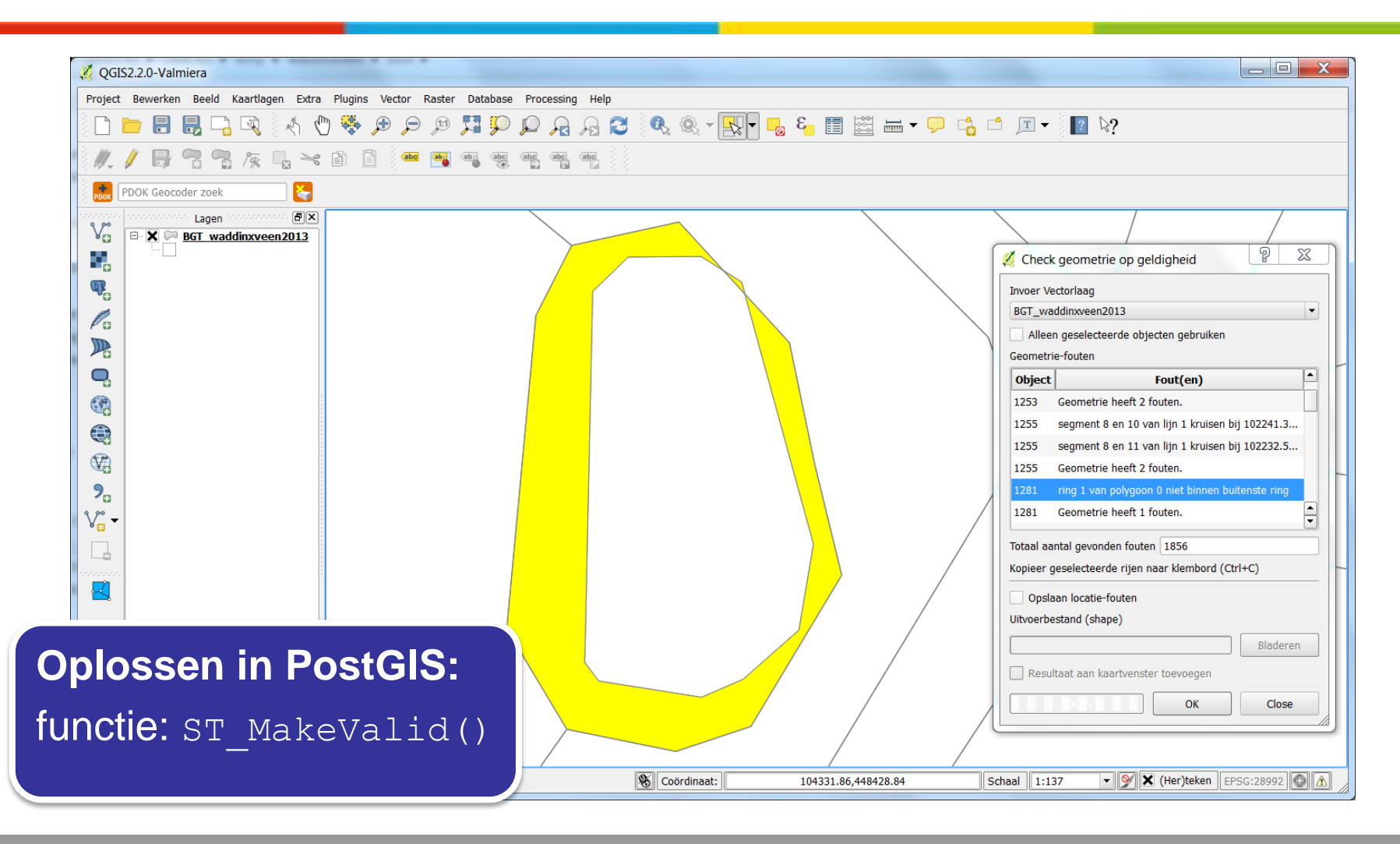

G E M E E N T E **WADDINXVEEN** 

### **Classificeren**

#### Mapping van pre-BGT naar BGT|IMGeo classificaties

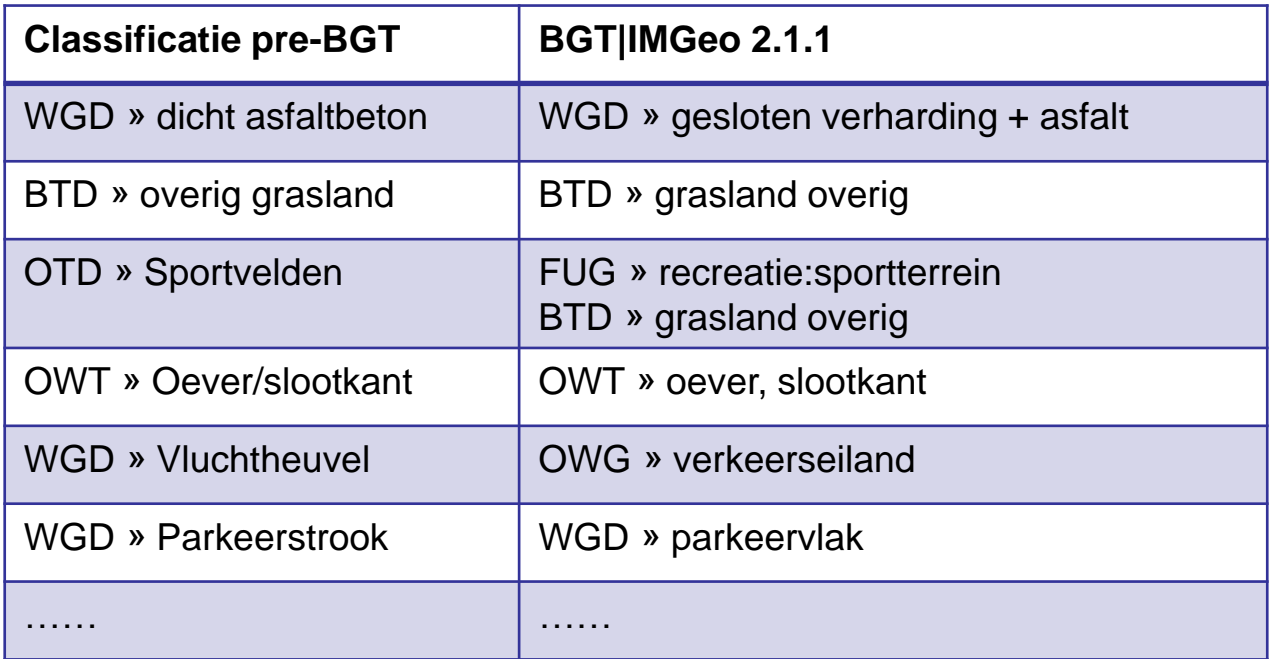

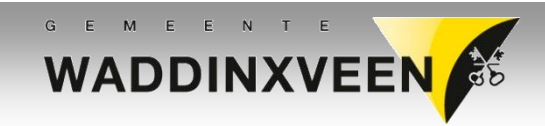

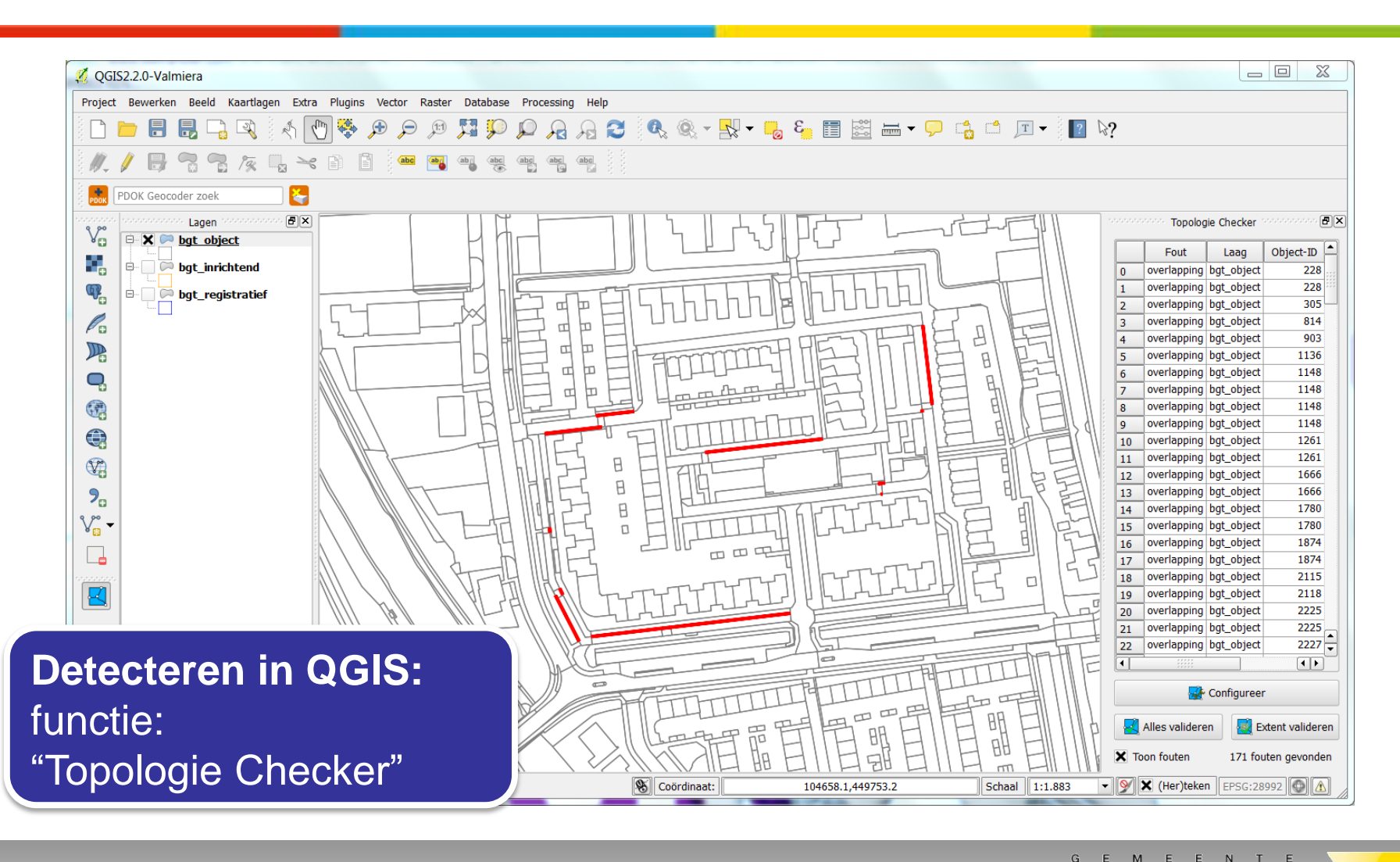

**WADDINXVEEN** 

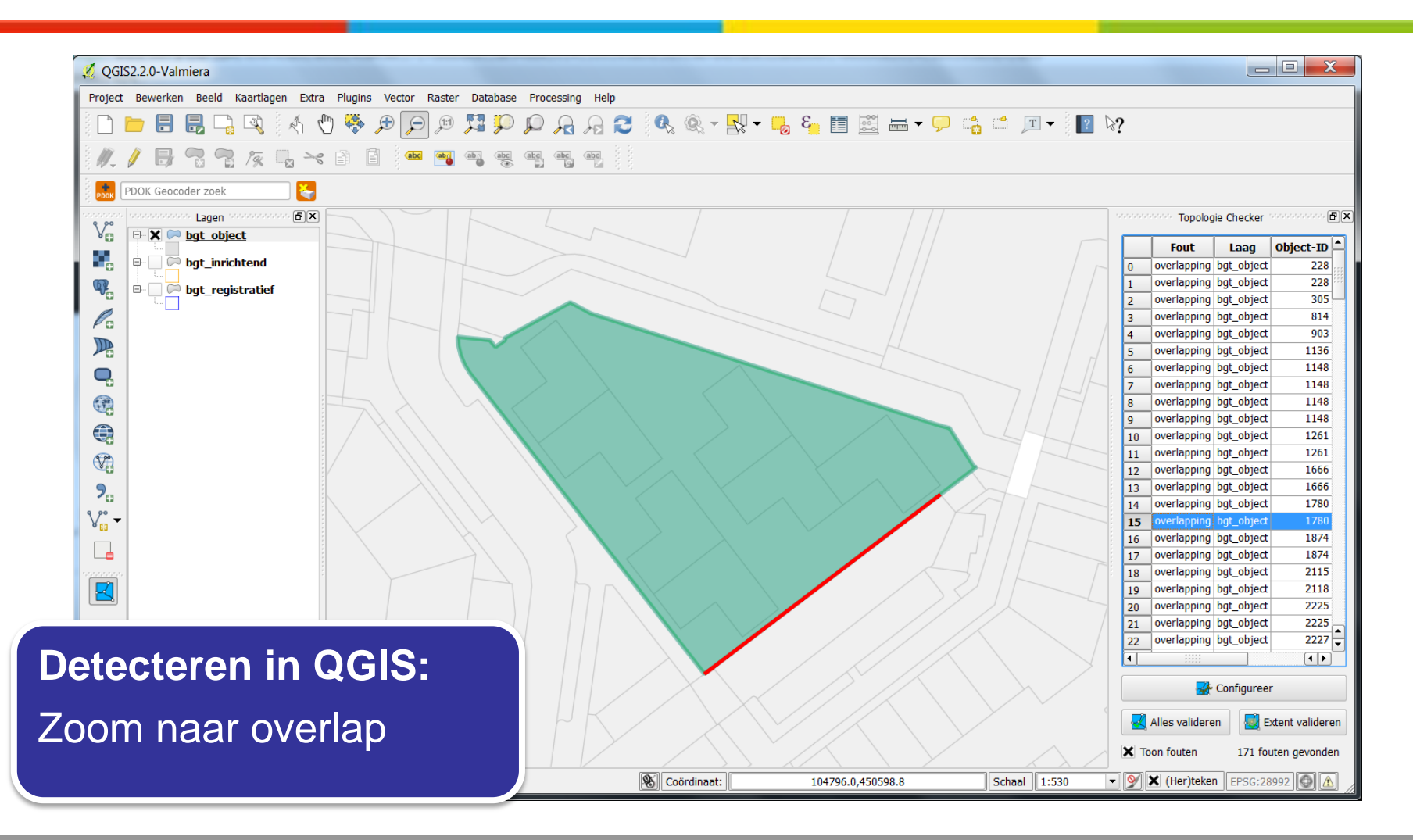

G E M E E N T E **WADDINXVEEN** 

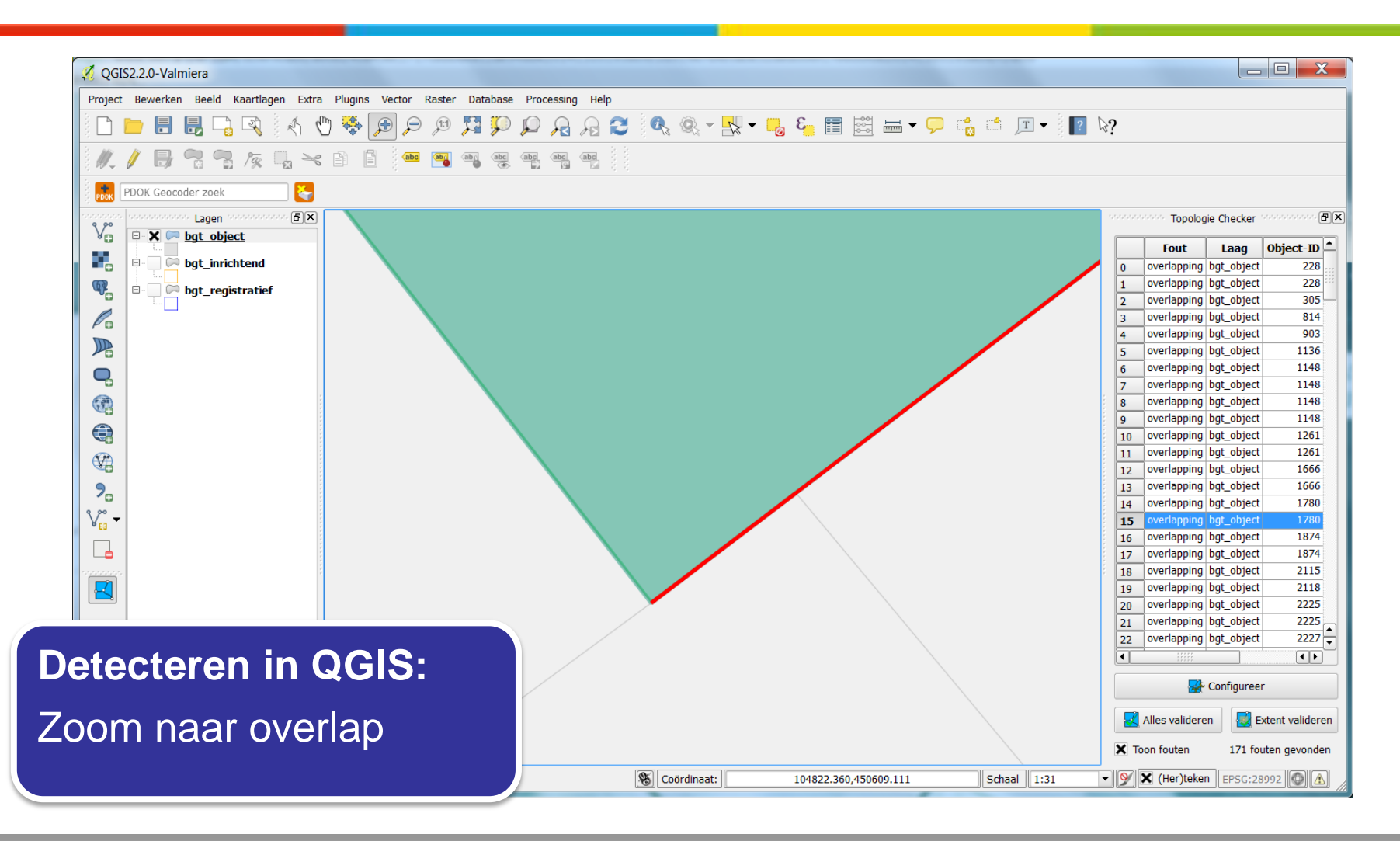

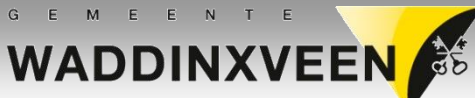

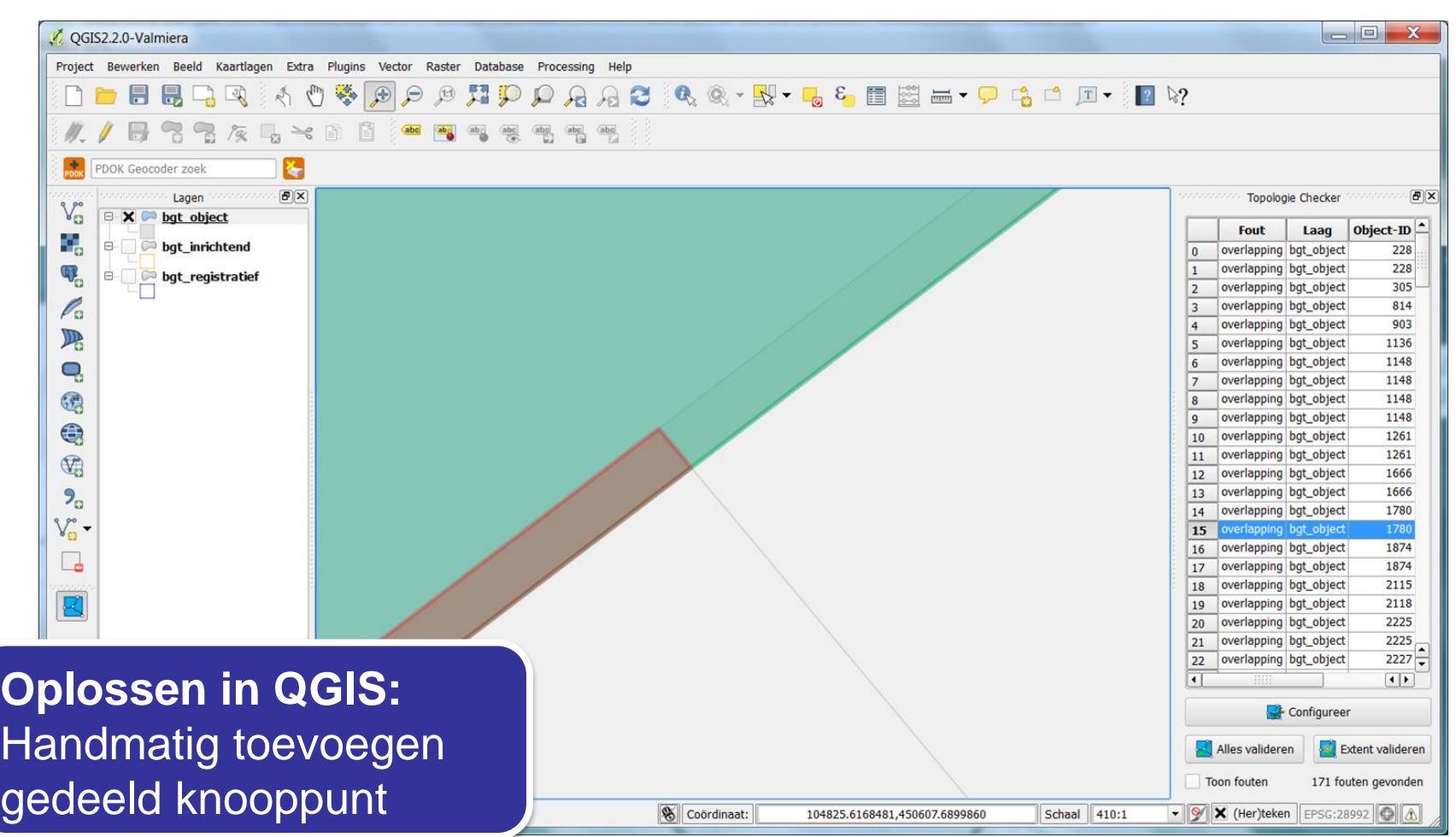

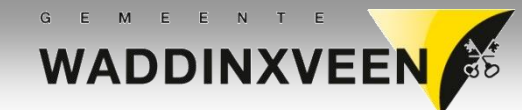

## **Compleet maken**

#### • **Administratief**

- Tijdstippen: objBegintijd en tijdstipRegistratie
- Identificaties: lokaalID » bronhoudercode . GUID

#### • **Verrijken van bestand**

- Gegevens uit inventarisaties
- BAG-gegevens

#### • **Genereren plaatsbepalingspunten (PBP)**

- PIP-gegevens niet beschikbaar
- Voor ieder uniek coördinaat een PBP maken

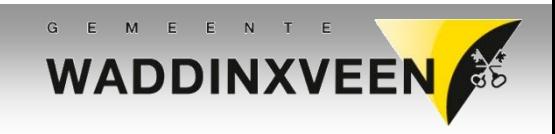

## **Export naar StUF-Geo IMGeo**

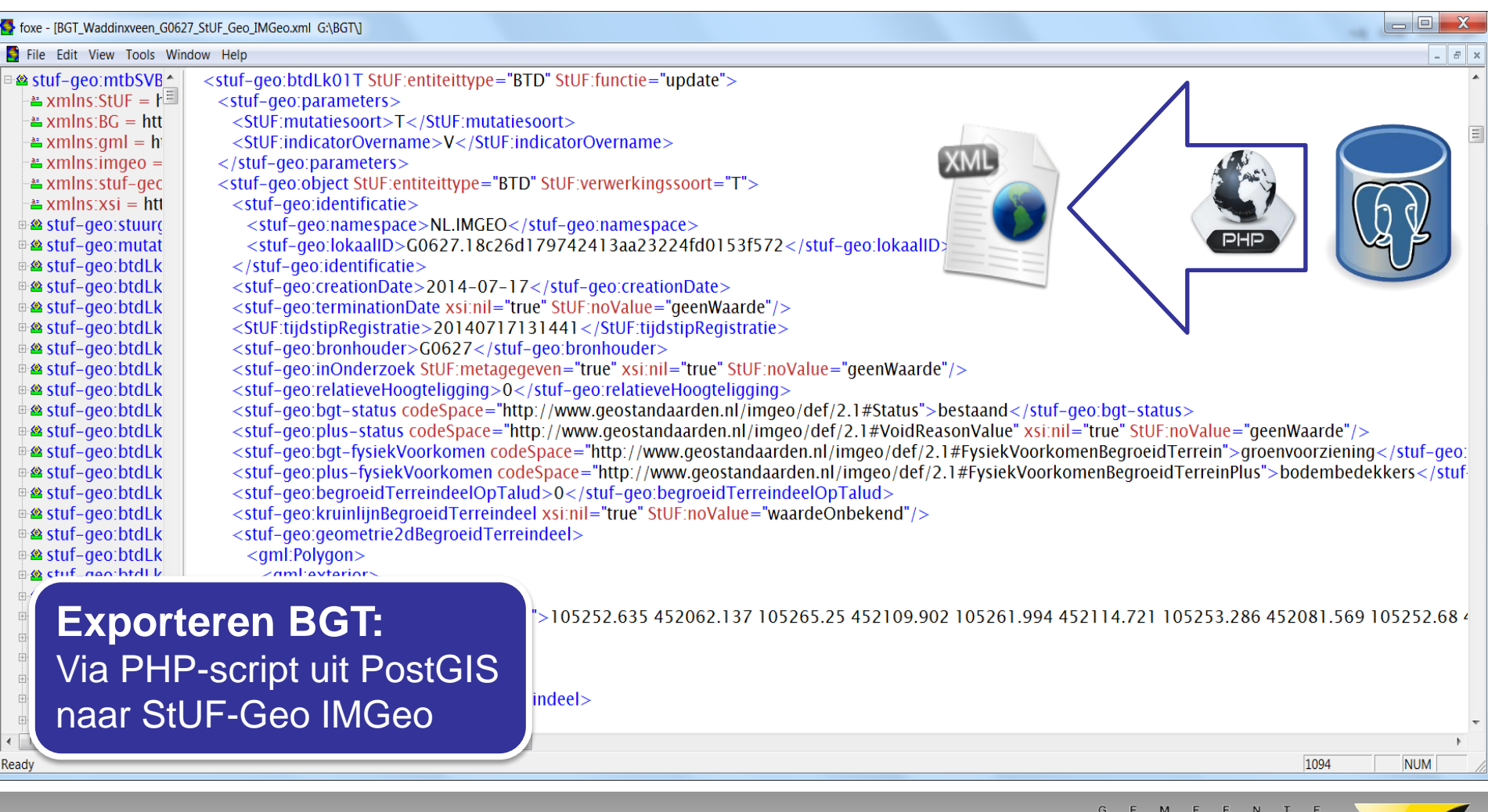

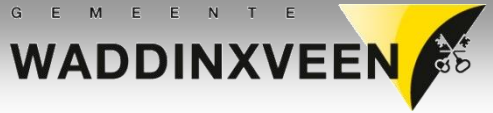

#### **Controleresultaat**

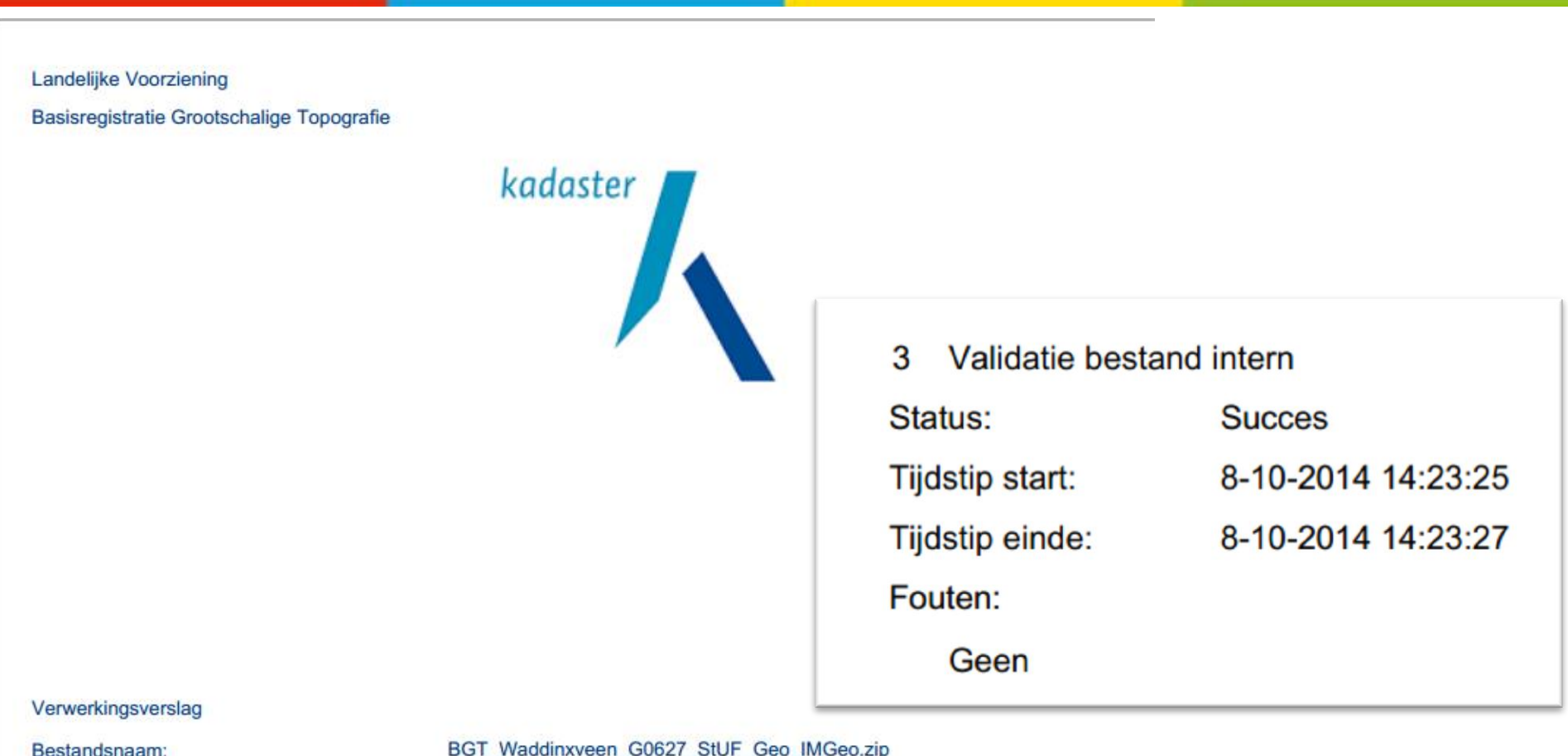

BGT\_Waddinxveen\_G0627\_StUF\_Geo\_IMGeo.zip

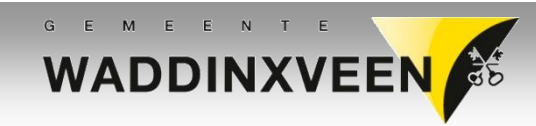

# **Wat moet er nog gebeuren?**

#### **Organisatorisch**

- Afstemming met buurbronhouders
- Beheer inregelen

#### **Technisch**

• Bestand opwerken cf. BGT|IMGeo standaarden Denk hierbij aan geometrie, topologie en classificaties, en export naar StUF-Geo IMGeo.

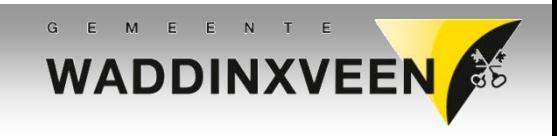

# **BGT maken met opensource GIS**

#### Gemeente Waddinxveen

Melina de Boer – Adviseur geo-informatie

@: m.deboer@waddinxveen.nl

 $\hat{\mathbf{a}}$ : 140182

25 november 2014

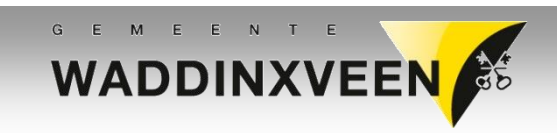